## **Loop-Points**

Die Liste der Control-Commands, die sich auf einen DJ Player beziehen und die LoopPoint Funktionen betreffen (am Beispiel PLAYER\_A):

PLS\_CURRENT\_PLAYER\_A\_SELECTLOOPPOINT PLS\_CURRENT\_PLAYER\_A\_SETLOOPPOINTTYPE PLS\_CURRENT\_PLAYER\_A\_PLAYLOOPSAMPLE

Die Parameter sind im [User Manual](http://www.proppfrexx.radio42.com/v3/ProppFrexx%20ONAIR%20UserManual%20v3.0.pdf) beschrieben.

Bei PLS\_CURRENT\_PLAYER\_x\_PLAYLOOPSAMPLE ist zu beachten, dass nur die LoopPoints A und B automatisch gesampled werden. D.h. die LoopPoints müssen pro Track bereits vorhanden sein und die Samples von A und B stehen sofort zum Playback zur Verfügung. Die LoopPoints 1, 2 und 3 müssen manuell per REC buttom im LoopSampler aufgenommen werden.

D.h. wenn Du mit den LoopPoints experimentierst, solltest Du ggf. die LoopPoints A und B verwenden.

From: <http://doku.nichteinschalten.de/>- **Doku**

Permanent link: **<http://doku.nichteinschalten.de/doku.php?id=loop-points>**

Last update: **2015/02/23 09:29**

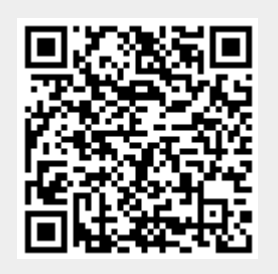